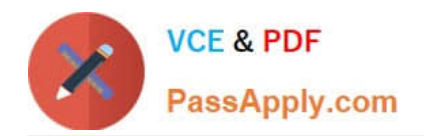

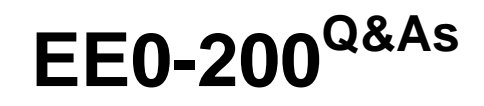

Certified Landesk 8.5 Engineer Exam

# **Pass Exam Express EE0-200 Exam with 100% Guarantee**

Free Download Real Questions & Answers **PDF** and **VCE** file from:

**https://www.passapply.com/ee0-200.html**

# 100% Passing Guarantee 100% Money Back Assurance

Following Questions and Answers are all new published by Exam Express Official Exam Center

**63 Instant Download After Purchase** 

**@ 100% Money Back Guarantee** 

- 365 Days Free Update
- 800,000+ Satisfied Customers

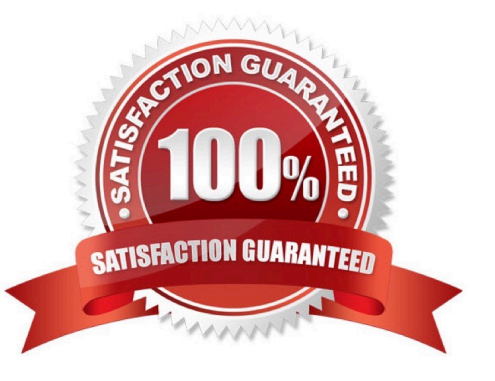

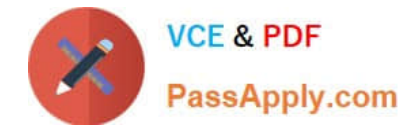

#### **QUESTION 1**

What is the purpose of the /i command line switch for LDISCN32.EXE?

- A. tells the scanner to create a log file
- B. specifies the name of the output file
- C. specifies the name of the Inventory Server
- D. specifies the location to check for an updated LDAPPL3.LDZ file

Correct Answer: D

#### **QUESTION 2**

You have targeted a subnet of lab computers that all need to be reimaged. You create a Migration task

that will reimage the machines using Targeted MulticastTM and start the task. The job fails, stating that a

Multicast Domain Representative could not be found.

What is the most likely cause of the error?

- A. There is not a PXE Proxy on the targeted subnet.
- B. A preferred Multicast Domain Representative has not been selected for the targeted subnet.
- C. There is not a managed node with the Targeted Multicast client that will persist on the subnet.
- D. The routers between the Core Server and the targeted subnet have not been configured to pass multicast packets.

Correct Answer: C

# **QUESTION 3**

You have purchased 100 new computers from a vendor who will deliver 20 computers each week for the next five weeks. You have a comma-separated file containing pertinent information about each of the 100 machines. You want to create a task that will automatically install a new operating system on these computers as they are delivered. How can this be accomplished using the least amount of administrative effort?

A. boot each machine into PXE Mode and select the proper task from the DOS Boot Menu

B. install the LANDesk?client on each machine as it arrives; create a task to install the new operating system; as the last machine arrives, schedule the task to update the operating system

C. use SCANGEN.EXE to create database records of each computer; create a migration task to install the required operating system; schedule and start the task; initiate a PXE boot on each machine as it is delivered

D. use CSVIMPORT.EXE to create database records of each computer; create a migration task to install the required operating system; schedule and start the task; initiate a PXE boot on each machine as it is delivered

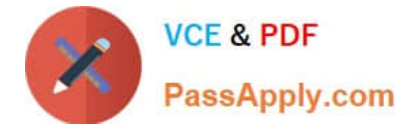

Correct Answer: D

# **QUESTION 4**

To initiate a Remote Control session with a Windows XP client using Windows NT security, you must be a member of which group?

- A. Remote Control Users
- B. Remote Control Operators
- C. Remote Console Operators
- D. Remote Control Administrators

Correct Answer: B

# **QUESTION 5**

Which hotkey combination locks out the keyboard and mouse on the remote system?

- A. Ctrl-Alt-D
- B. Ctrl-Alt-L
- C. Ctrl-Alt-K
- D. Ctrl-Alt-M
- Correct Answer: C

[EE0-200 PDF Dumps](https://www.passapply.com/ee0-200.html) [EE0-200 Study Guide](https://www.passapply.com/ee0-200.html) [EE0-200 Exam Questions](https://www.passapply.com/ee0-200.html)